```
Problem 1: Lists and Sets in Maple
     a)
     restart;
     a := \text{proc}(n)local L, i:
      L := NULL:i := 1:
      while i! < n do
       L := L, i!:
       i := i + 1:
      od:
      return [L]:
     end proc:
    a(7);[1, 2, 6](1.1.1)
    b) Alternative 1
     restart;
     with (combinat):
     b := \text{proc}(M, k)local S, T, R:
      R := NULL:
      S := subsets(M):
      while not S_{\text{finished}} do
       T := S_{\text{nextvalue}}( \ ):
       if nops(T) \neq k then
        R \coloneqq R, T:
       fi:
      od:
      return \{R\} :
     end proc:
     b( {1, 2, 3, 4}, 2);(1.2.1)
           \{\{\}, \{1\}, \{2\}, \{3\}, \{4\}, \{1, 2, 3\}, \{1, 2, 4\}, \{1, 3, 4\}, \{2, 3, 4\}, \{1, 2, 3, 4\}\}\b) Alternative 2
     restart;
```

```
local S, T, R:
 R := NULL:
 S \coloneqq powerset(M):
 for T in S do
  if nops(T) \neq k then
    R \coloneqq R, T:
   fi:
 od:
 return \{R\}:
end proc:
b2({1, 2, 3, 4}, 2);
      \{\{\}, \{1\}, \{2\}, \{3\}, \{4\}, \{1, 2, 3\}, \{1, 2, 4\}, \{1, 3, 4\}, \{2, 3, 4\}, \{1, 2, 3, 4\}\}\(1.3.1)
b) Alternative 3
restart:
with (combinat):
b3 := \text{proc}(M, k)return powerset(M)\choose(M, k):
end proc:
 b3({1, 2, 3, 4}, 2);\{\{\}, \{1\}, \{2\}, \{3\}, \{4\}, \{1, 2, 3\}, \{1, 2, 4\}, \{1, 3, 4\}, \{2, 3, 4\}, \{1, 2, 3, 4\}\}\(1.4.1)
```
# **Problem 2: Decimal Expansion of Rational Numbers**

```
restart;
DecimalExpanion := \textbf{proc}(aa, bb)\mathbf{local}\,a, b, rem, g, i, j, k, dd, describing, remarray, decay, decatrix, the system of the system.g := 10;\check{dec} decstring := "";
 decstringtmp := "";if (bb = 0) then return undefined; end if;
 if (aa \leq 0 xor bb \leq 0) then
  \text{decstring} := \text{''-''}:end if:
 a := abs(aa);b := abs(bb);
 renarray := Array(1..b);decay := Array(1..b);if (a \ge b) then
  rem := irem(a, b, 'dec');
  decstring := cat(deestring, dec, ".");
 else
```

```
rem := adecstring := cat(decsuring, "0.");end if;
# print("remainder:", rem);rem := 10 rem;
for i from 1 to infinity do
rem := irem(\, rem, b, 'dd');
# print("remainder:", rem);# print(dd);# check for period
 for i from 1 to i - 1 do
  if (rem = remarray[j]) then
   # print("found period");if (decarray[i] \neq dd) then
    # index j does not belong to the period
    decay[i] := dd;for k from 1 to j do
     decstringtmp := cat(deestringtmp, decarray[k]);end do:
    decstringtmp := cat(decstripgtmp, 'p');for k from j + 1 to i do
     decsringtmp := cat(decstringtmp, decarray[k]);end do:
    return cat(decstring, decstringtmp);
   else
    # index j belongs to period
    for k from 1 to j-1 do
     decstringtmp := cat(decstringtmp, decarray[k]);end do:
    decstripgtmp := cat(decstripgtmp, "p");for k from j to i - 1 do
     decstringtmp := cat(deestringtmp, decarray[k]);end do:
    return cat(decstring, decstringtmp);
   end if:
  end if:
 end do;
 renarray[i] := rem;decay[i] := dd;# check if the expansion is finite
 if (rem = 0) then
  for j from 1 to i do
   decstringtmp := cat(deestringtmp, decarray[j]);end do:
  return cat(decstring, decstringtmp);
 end if:
```
 $rem := 10$ ·rem; end do;

return undefined; end proc:

DecimalExpansion $(1, 1)$ ; DecimalExpansion $(-3, 4)$ ; DecimalExpansion $(1, 3)$ ; DecimalExpansion $(1, 6)$ ; DecimalExpansion $(-1, 700)$ ; "1.0" "-0.75" "0.p3" "0.1p6" "-0.00p142857" **(2.1)**

# **Problem 3: Design of a Beer Glass**

restart;

**a)**  
\n
$$
p := x \rightarrow a x^5 + b x^4 + c x^3 + d x^2 + e x + f;
$$
\n
$$
x \rightarrow a x^5 + b x^4 + c x^3 + d x^2 + e x + f
$$
\n
$$
erg := solve \left( \left\{ p(0) = \frac{11}{4}, p(6) = \frac{19}{10}, p(18) = \frac{9}{2}, p(20) = 4, p'(6) = 0, p'(18) = 0 \right\}, \{a, b, c, d, e, f \} \right);
$$
\n
$$
\left\{ a = -\frac{59}{6531840}, b = \frac{463}{1632960}, c = -\frac{403}{136080}, d = \frac{103}{2835}, e = -\frac{305}{1008}, f = \frac{11}{4} \right\}
$$
\n(3.1.2)\n
$$
assign(erg);
$$
\n
$$
p(x);
$$
\n59 5 463 4 403 3 103 2 305 11 402 202

$$
-\frac{59}{6531840}x^5 + \frac{463}{1632960}x^4 - \frac{403}{136080}x^3 + \frac{103}{2835}x^2 - \frac{305}{1008}x + \frac{11}{4}
$$
 (3.1.3)

**b)**  $plot(p(x), x=0..20, scaling=constrained, view=[DEFAULT, 0..5]);$ 

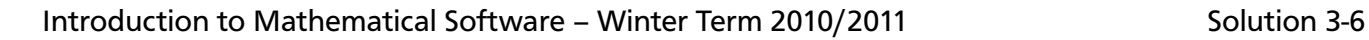

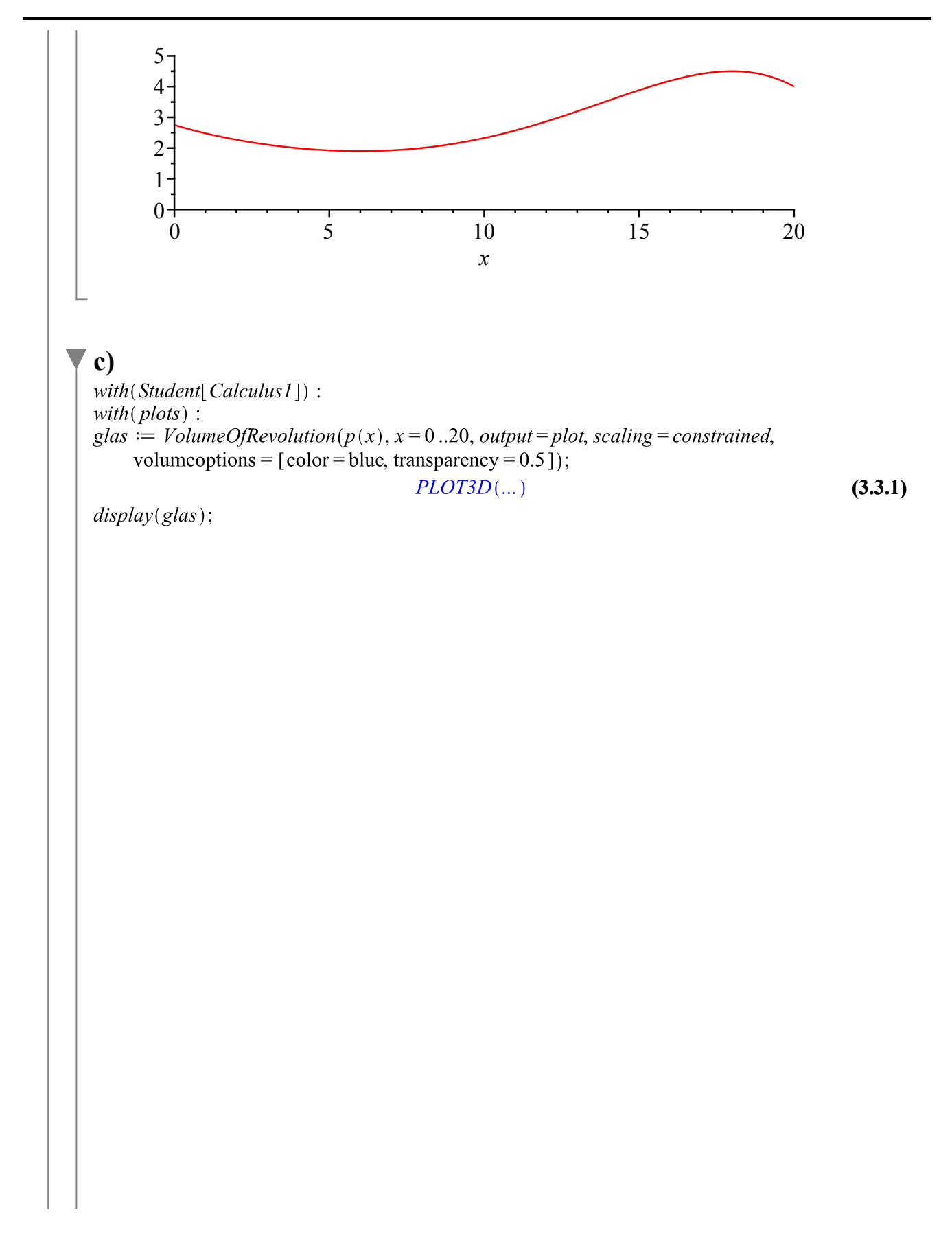

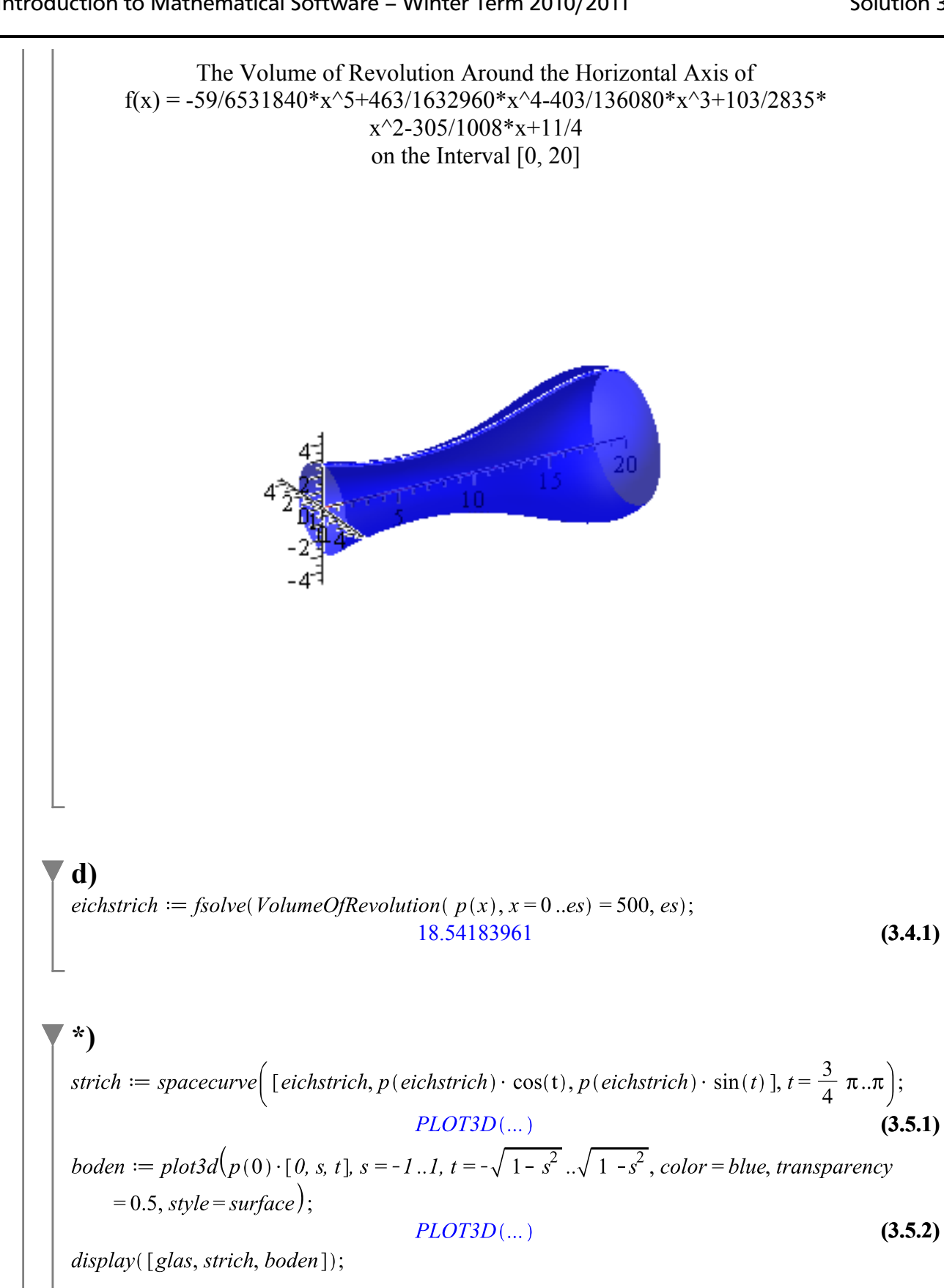

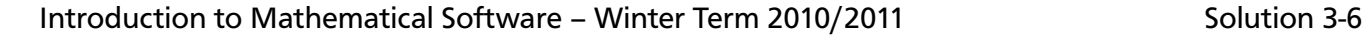

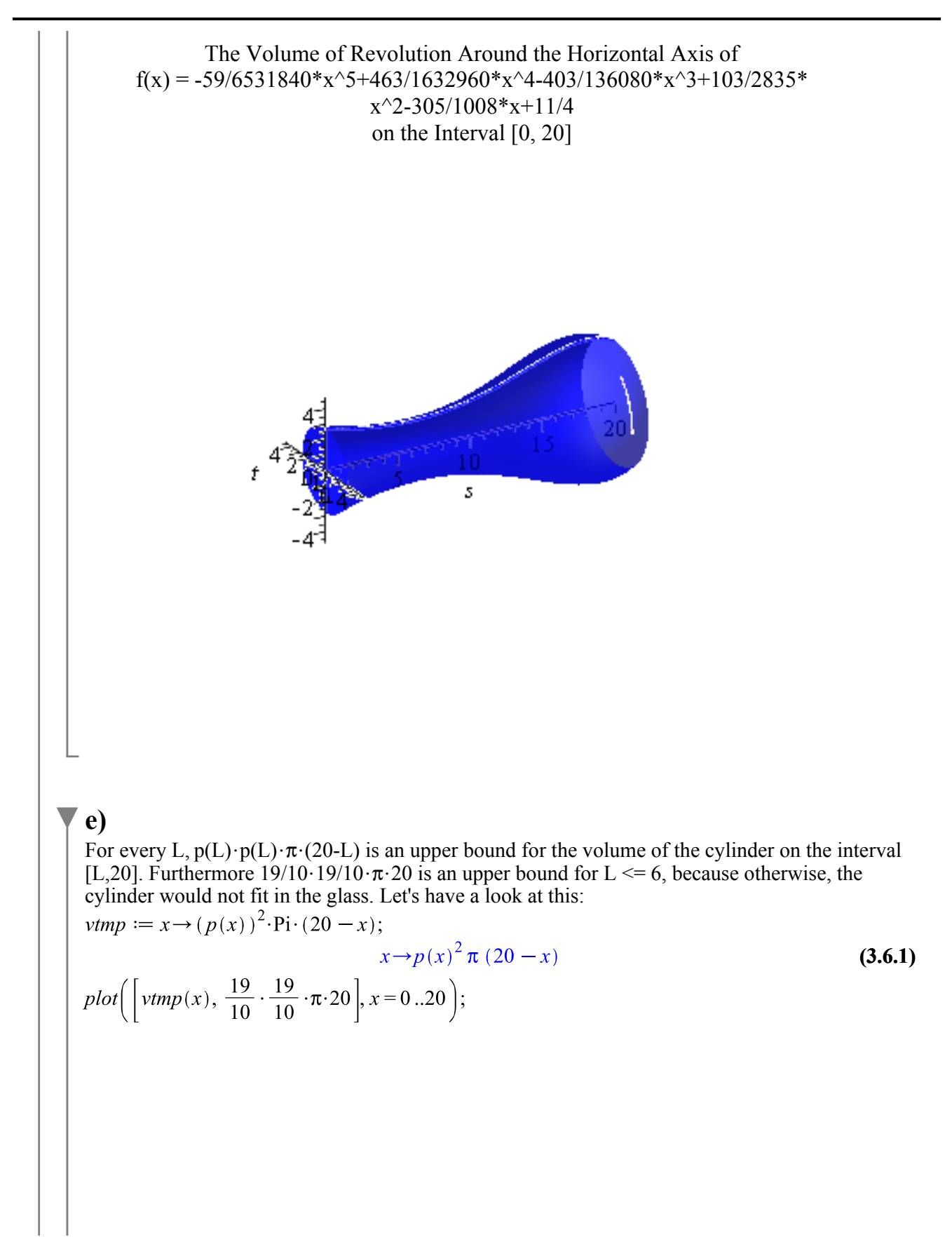

7

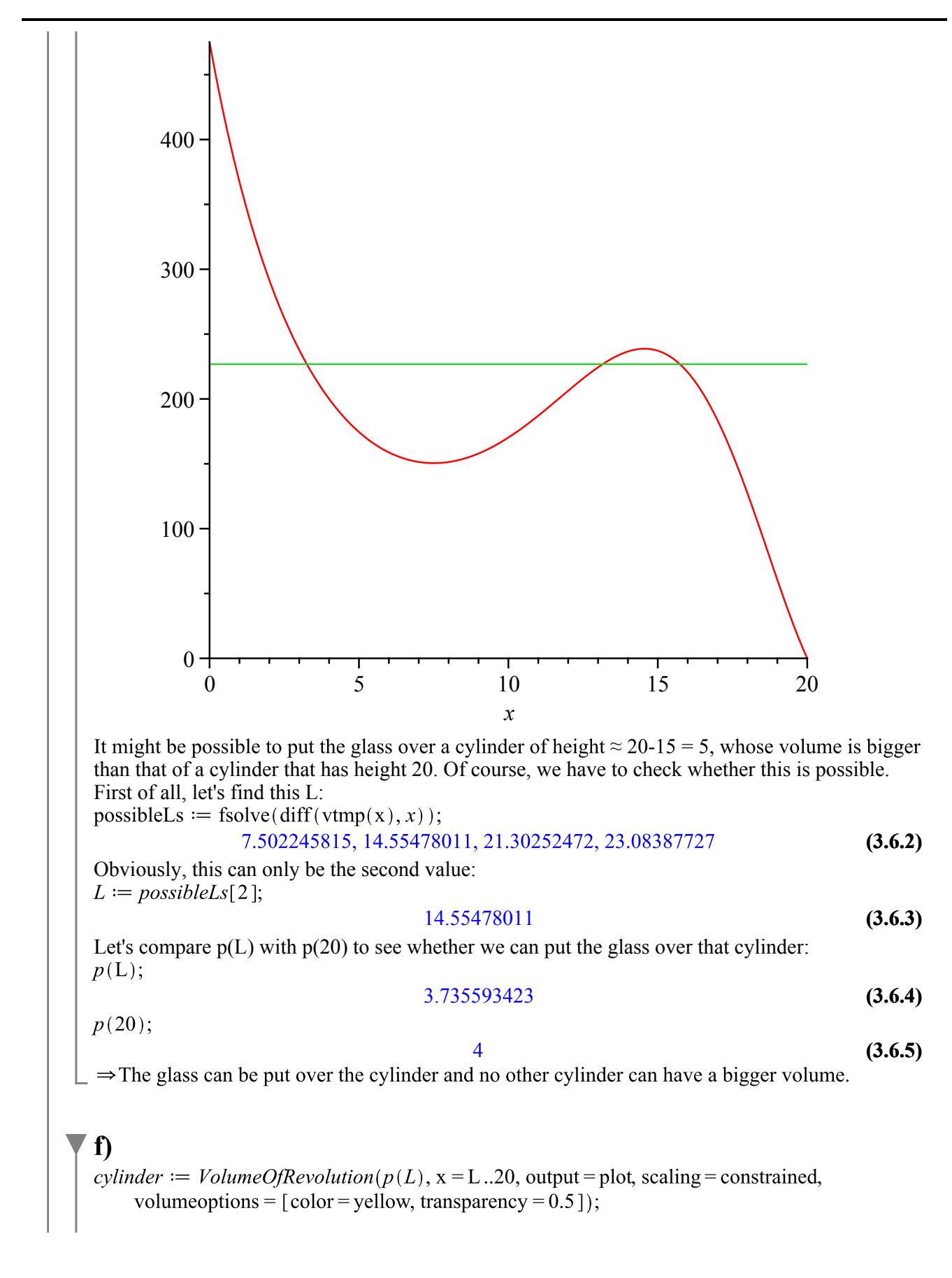

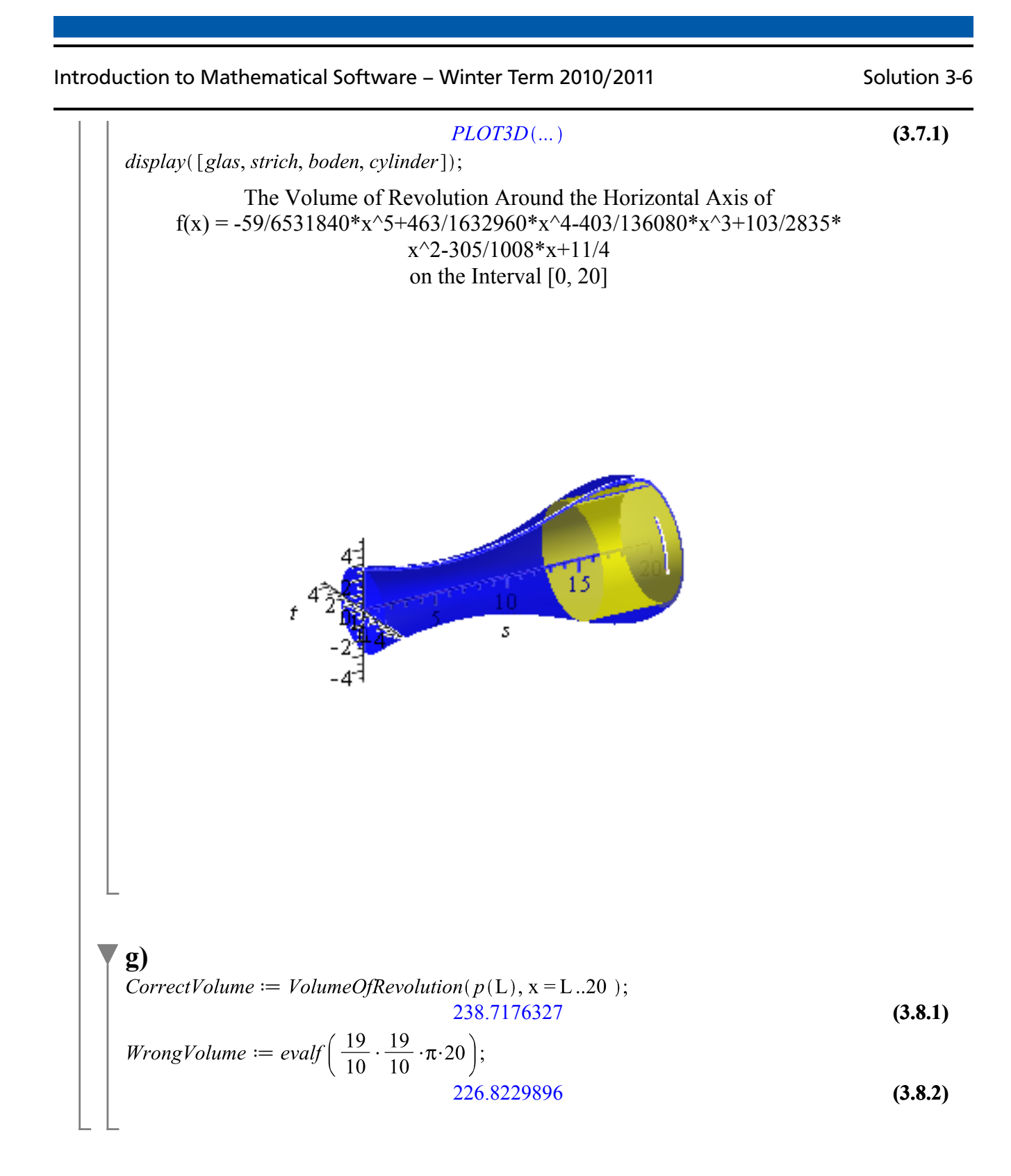

# **Problem 4: An Application: Image Processing**

restart;  $with (ImageTools);$ [Checkerboard, Clip, ColorAImage, ColorImage, ColorTransform, CombineLayers, **(4.1)**

Complement, Convolution, Create, Entropy, FitIntensity, Flip, FormatFromName, Formats, T, GetLayer, GetSubImage, GrayImage, HSVtoRGB, Height, Histogram, Image, Intensity, Layers, Mask, PadImage, PlotHistogram, Preview, Quality, RGBtoGray, RGBtoHSV, RGBtoYUV, Read, Rotate, Scale, ScaleIntensity, SetLayer, SetSubImage, Stack, Threshold, ToGrayscale, ToRGB, ToRGBA, Transpose, View, WhatTypeImage, Width, Write, YUVtoRGB

**b)**  $org := Read("D://IMS Imp/Image1.jpg");$ 

> $1.324 x 1.432 x 1.3 Array$ Data Type: float<sub>8</sub> Storage: rectangular Order: C order

**(4.1.1)**

**c)**  $grav := ToGrayscale(org);$ 

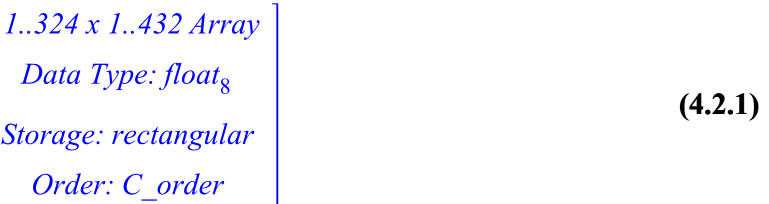

**d)**  $rot := Rotate(gray, -90);$ 

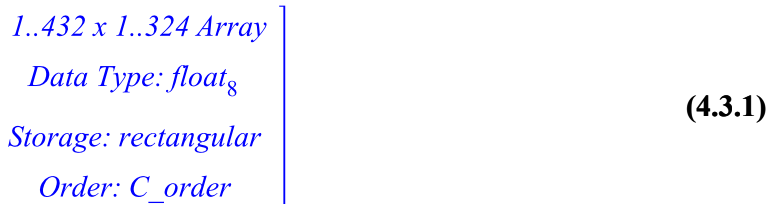

#  $View(rot)$ ;

**e)**  $test := Create(Height(rot), Width(rot));$ 

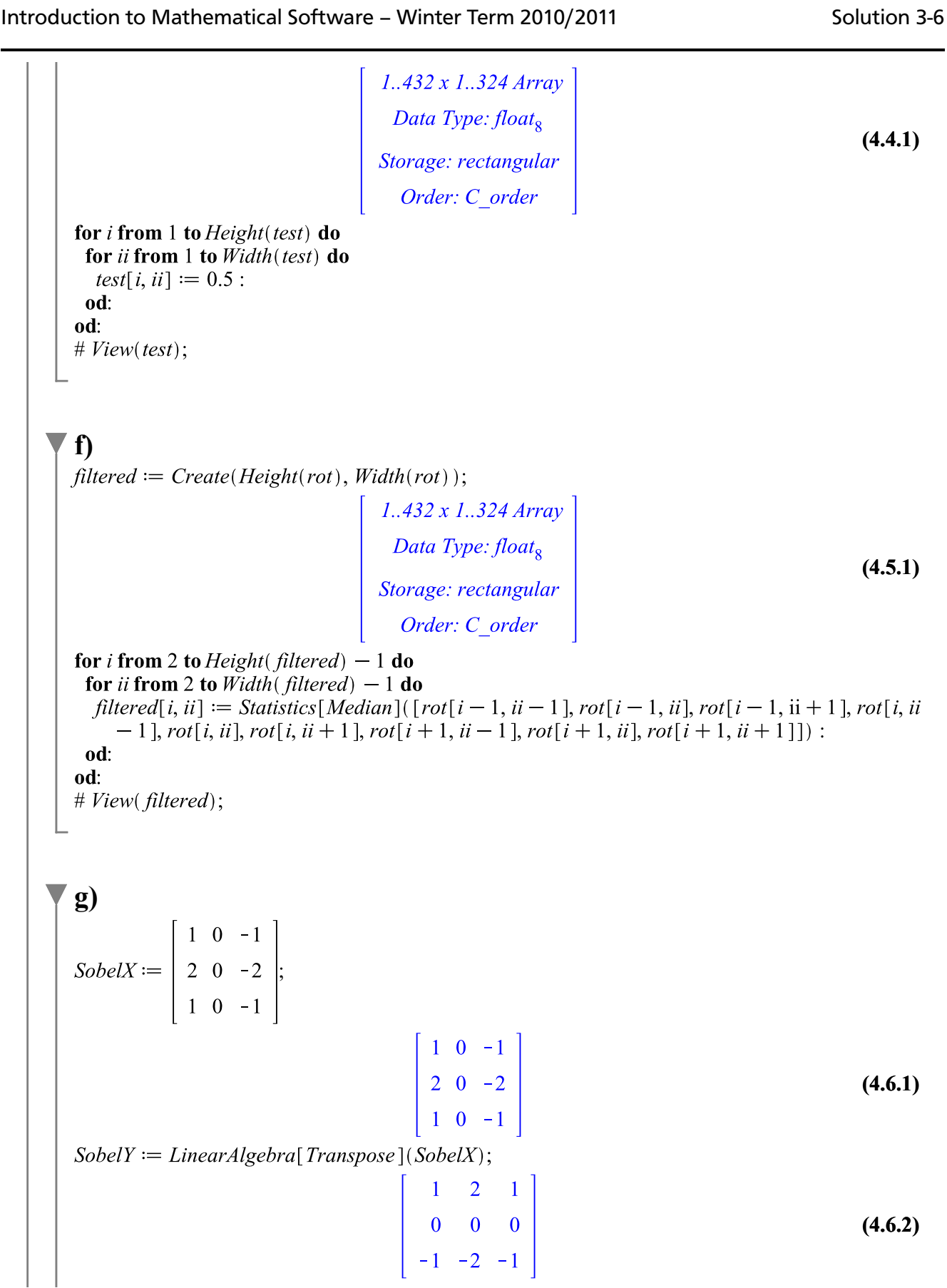

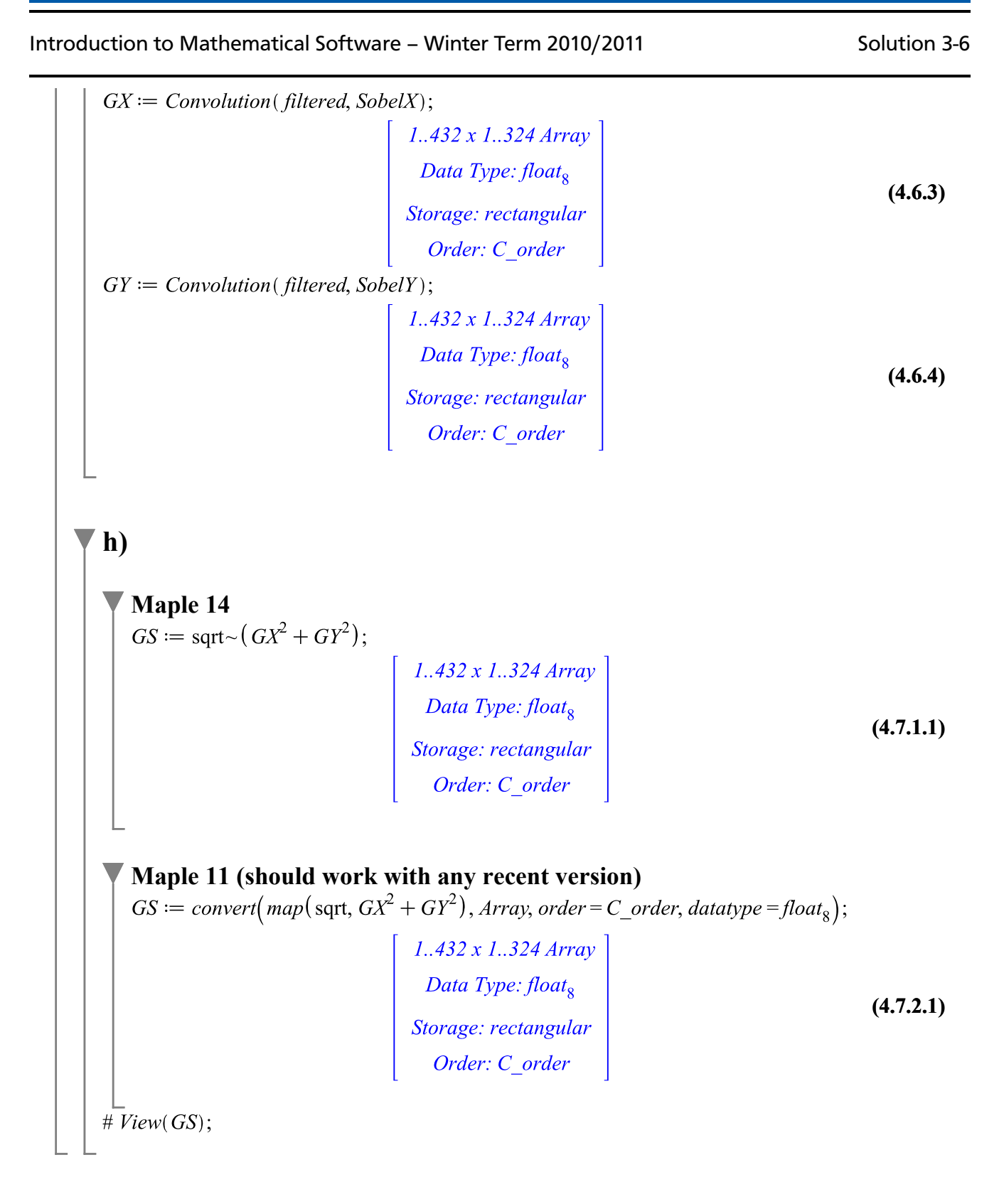

# **Problem 5: Koch Curve**

**b)** restart; with( $plots$ ): with( $plottools$ ):  $KochFunction := \textbf{proc}(A, B)$ return A,  $\left[\frac{2 \cdot A_1 + B_1}{3}, \frac{2 \cdot A_2 + B_2}{3}\right]$ ,  $\left[\frac{3 \cdot B_1 + 3 \cdot A_1 + 2 \cdot A_2 - 2 \cdot B_2}{6}, \frac{2 \cdot A_1 + B_1}{3}\right]$  $\frac{3 \cdot B_2 + 3 \cdot A_2 + 2 \cdot B_1 - 2 \cdot A_1}{6}$ ,  $\left[ \frac{A_1 + 2 \cdot B_1}{3}, \frac{A_2 + 2 \cdot B_2}{3} \right]$ , B; end proc:  $KochPoints := \textbf{proc}(f, k)$ local *i*, *points*,  $C$ ;  $points := [[0, 0], [1, 0]],$ for  $i$  to  $k$  do  $C := zip((x, y) \rightarrow [x, y], points[1:-2], points[2:-1]);$ points  $:= map(x \rightarrow f(op(x)) [1, -2], C);$ *points*  $:= [op(points), [1, 0]];$ end do: return points; end proc:  $KochPlot := \textbf{proc}(n)$ local points,  $p1$ ,  $p2$ ,  $p3$ ,  $p4$ ,  $p5$ ;  $points := KochPoints(KochFunction, n);$  $p1 := pointplot(points, connect = true);$  $p2 := rotate(pointplot(points, connect = true), \pi);$  $p3 := translate(p2, 1, -1);$  $p4 := translate \left( rotate \left( pointplot (points, connect = true), \frac{\pi}{2} \right), 0, -1 \right);$  $p5 := translate\left(\text{reflect}\left(p4, \left[\frac{1}{2}, 0\right], [1, 0]\right), 0, -1\right);$  $display(p1, p3, p4, p5, scaling = constrained, axes = none);$ end proc:  $KochPlot(0); KochPlot(1); KochPlot(2);$ 

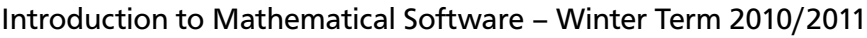

### Solution 3-6

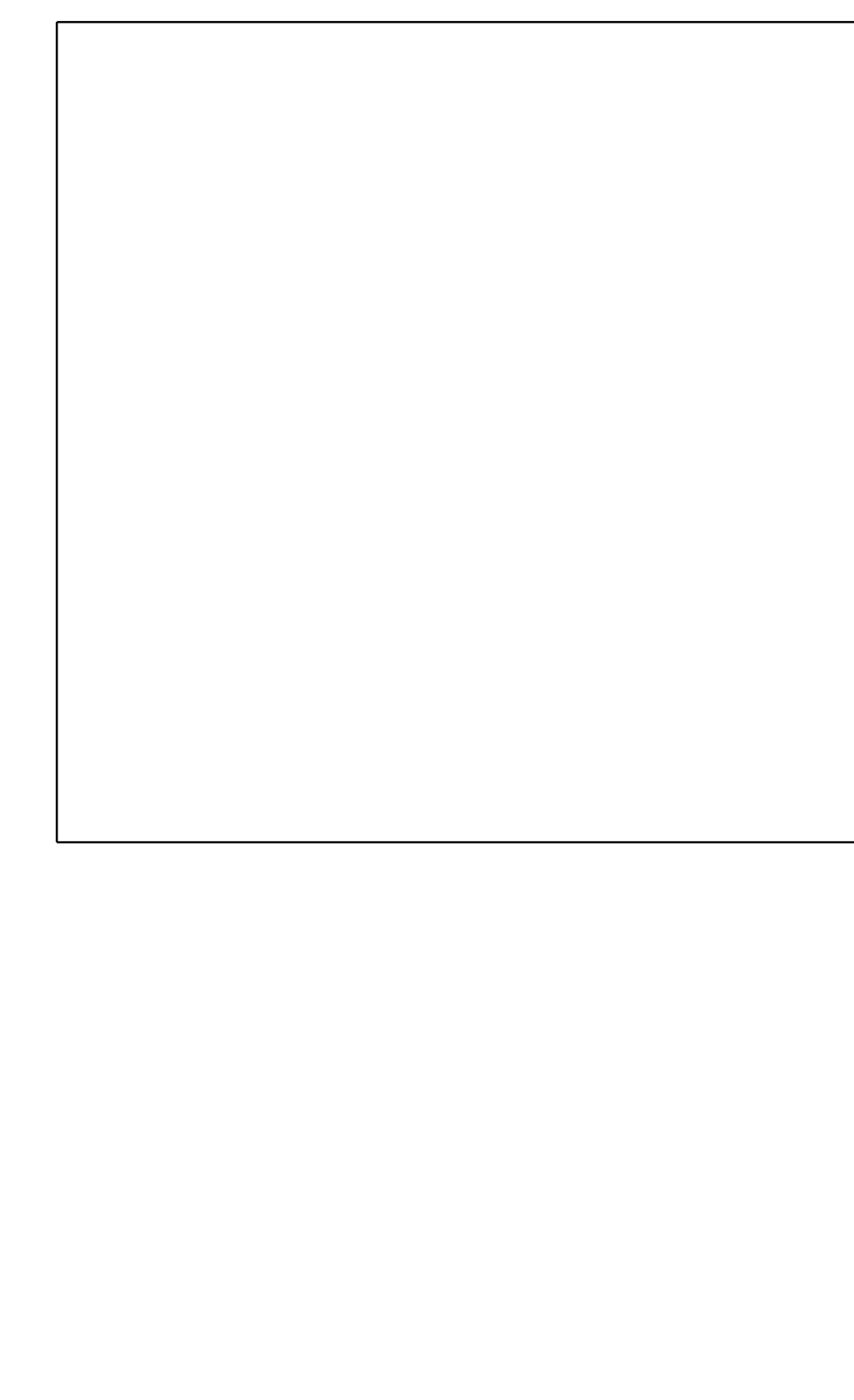

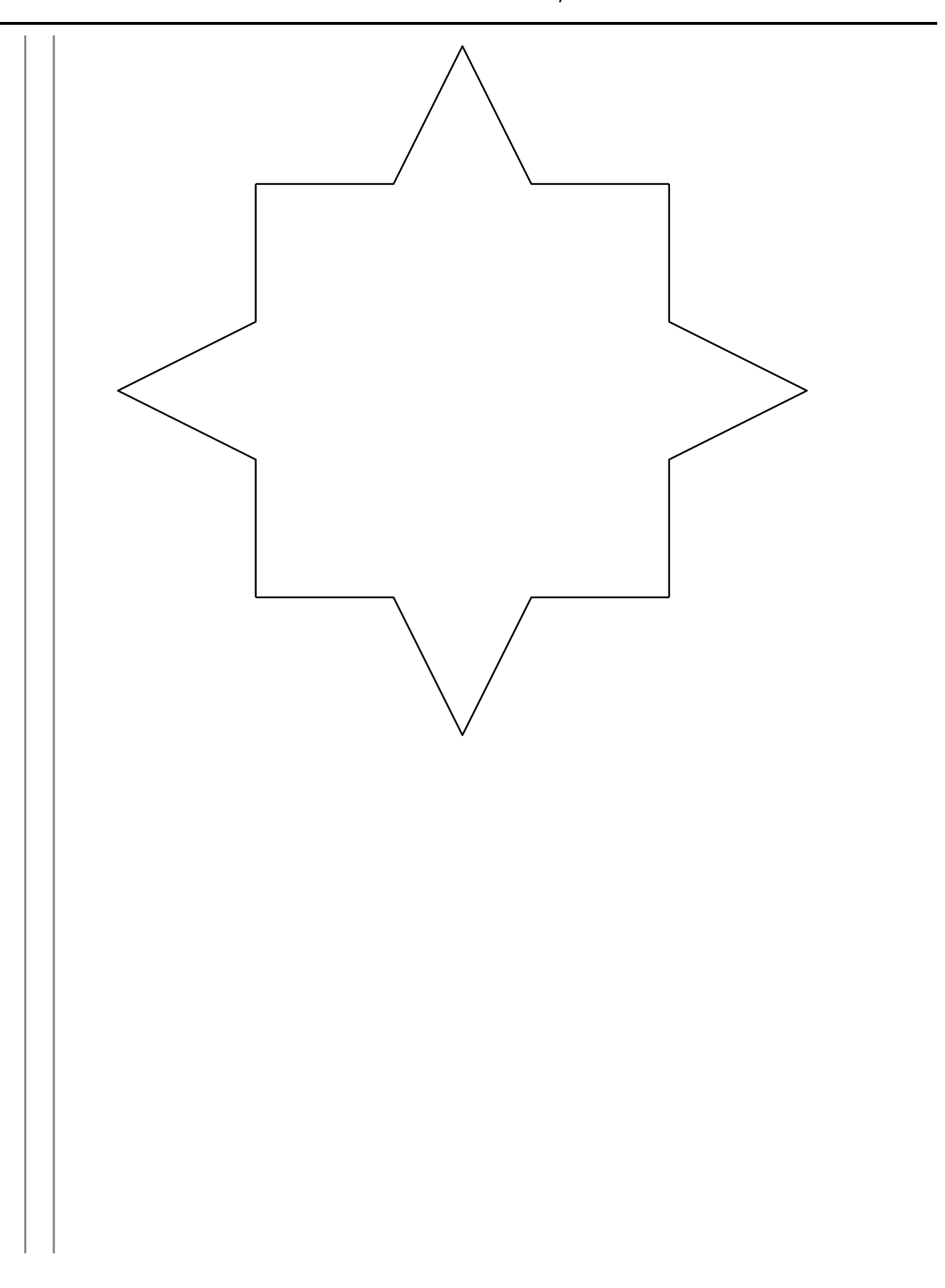

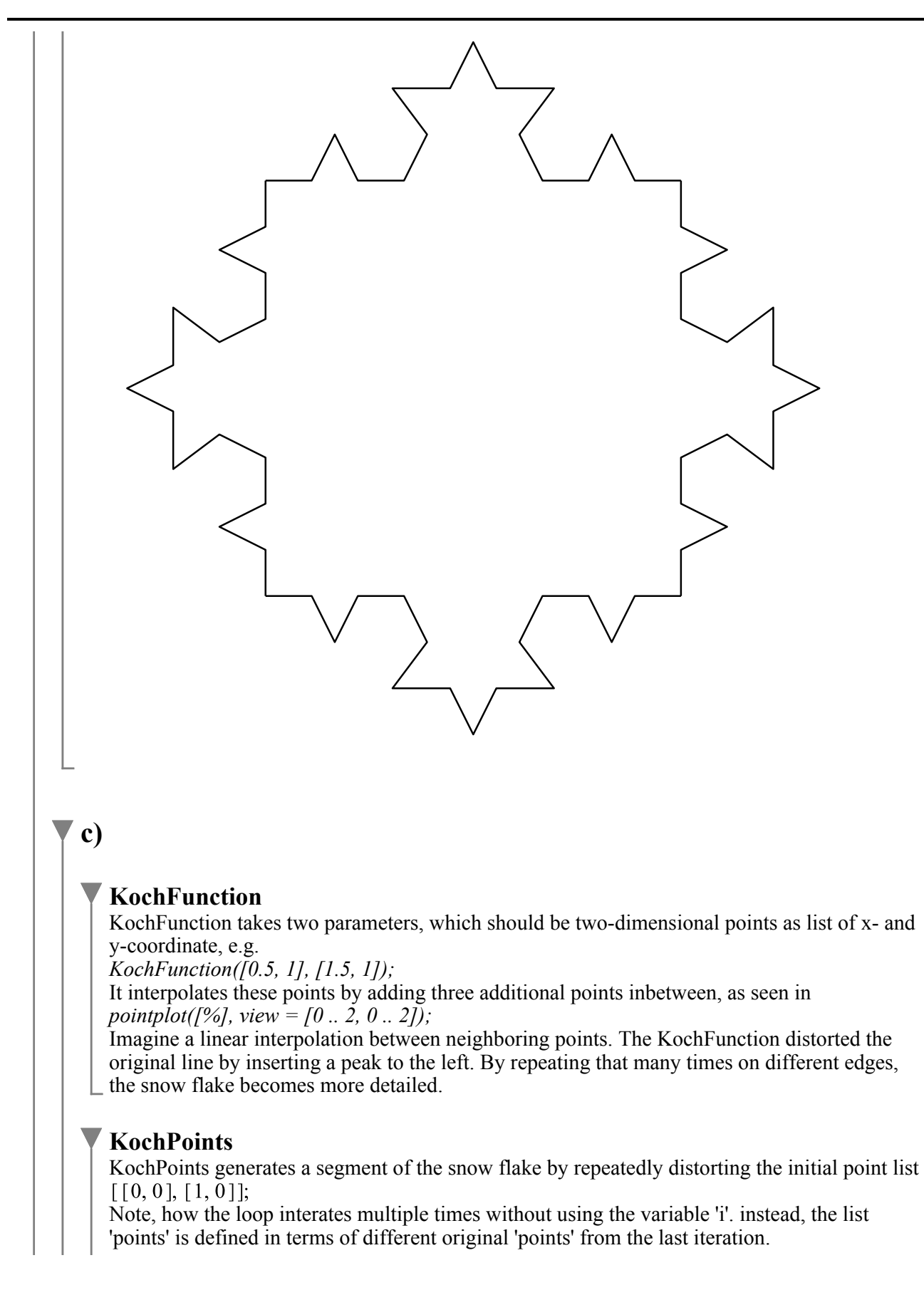

You can visualize the segment of the snow flake by the following commands: *points := KochPoints(KochFunction, 3);*  $\int$ *pointplot(points, connect = true);* 

$$
\blacktriangledown d)
$$

$$
\begin{aligned}\n\text{KochFunction} &:= \mathbf{proc}(A, B) \\
\text{return } B, \left[ \frac{2 \cdot A_1 + B_1}{3}, \frac{2 \cdot A_2 + B_2}{3} \right], \left[ \frac{3 \cdot B_1 + 3 \cdot A_1 + 2 \cdot A_2 - 2 \cdot B_2}{6} \right] \\
&\frac{3 \cdot B_2 + 3 \cdot A_2 + 2 \cdot B_1 - 2 \cdot A_1}{6} \Big], \left[ \frac{A_1 + 2 \cdot B_1}{3}, \frac{A_2 + 2 \cdot B_2}{3} \right], A; \end{aligned}
$$

end proc:

 $KochPlot(0); KochPlot(1); KochPlot(2);$ 

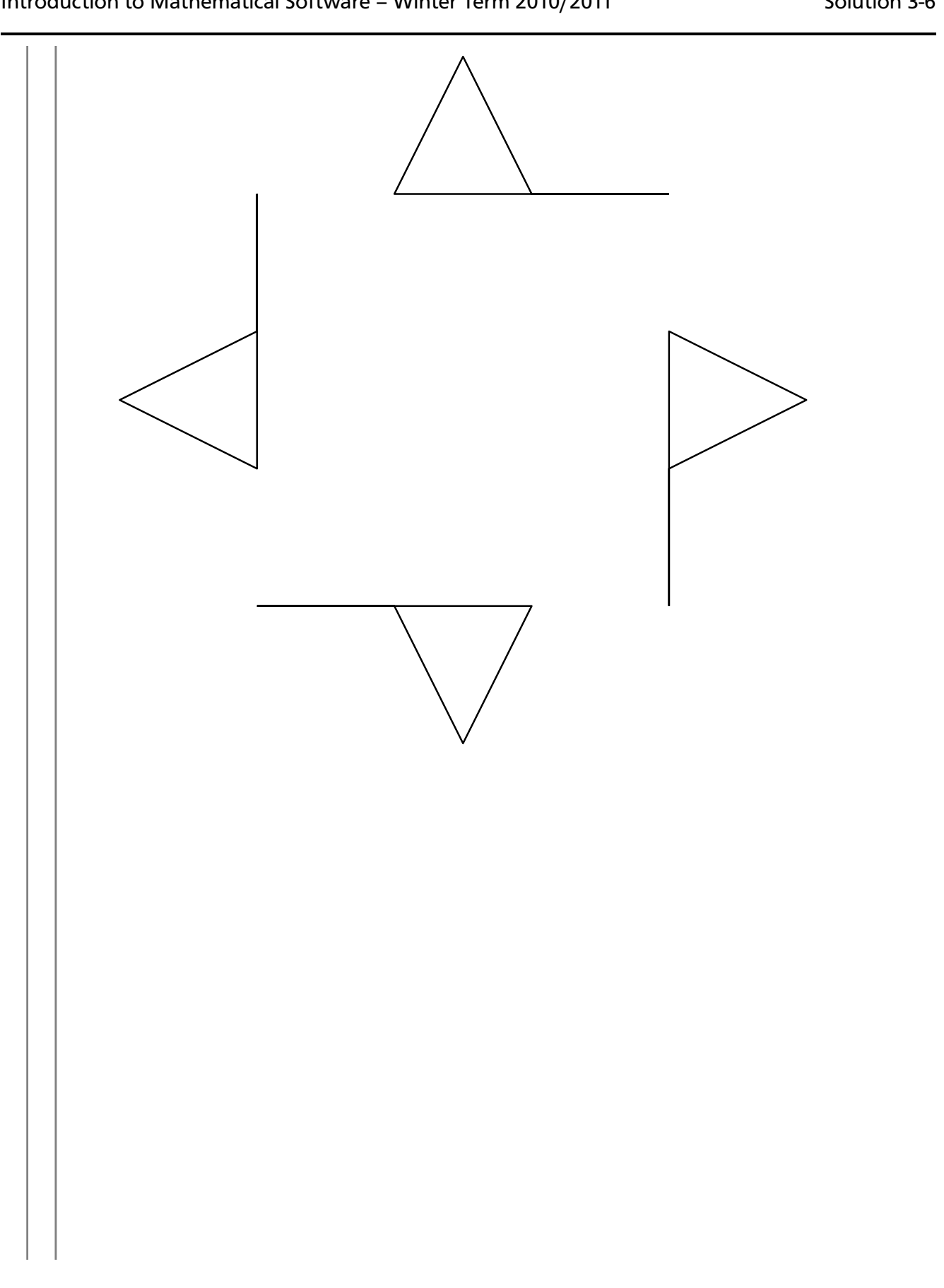

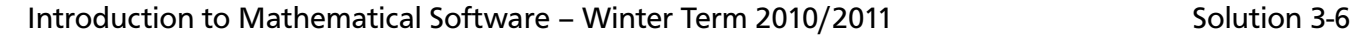

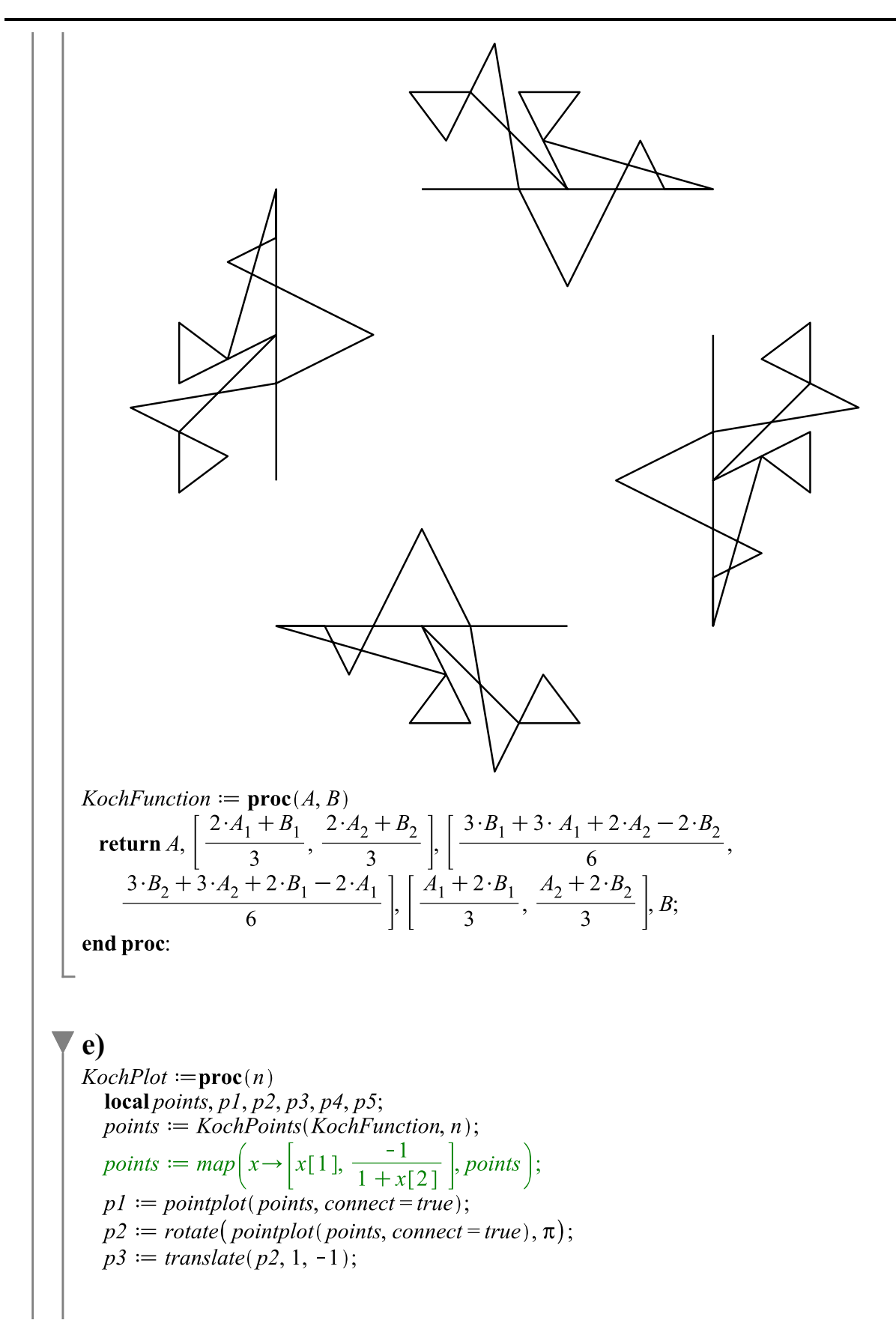

$$
p4 := translate\left( rotate\left( pointplot(points, connect = true), \frac{\pi}{2}\right), 0, -1\right);
$$
\n
$$
p5 := translate\left( reflect\left(p.4\right), \left[\frac{1}{2}, 0\right], [1, 0], 0, -1\right);
$$
\ndisplay(p.1, p.3, p.4, p.5, scaling = constrained, axes = none);\n
$$
KochPlot(0); KochPlot(1); KochPlot(2);
$$
\n\nOutput

\nOutput

\nDescription:

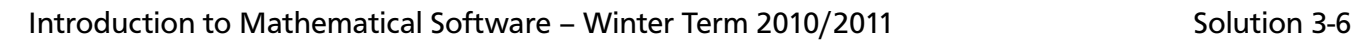

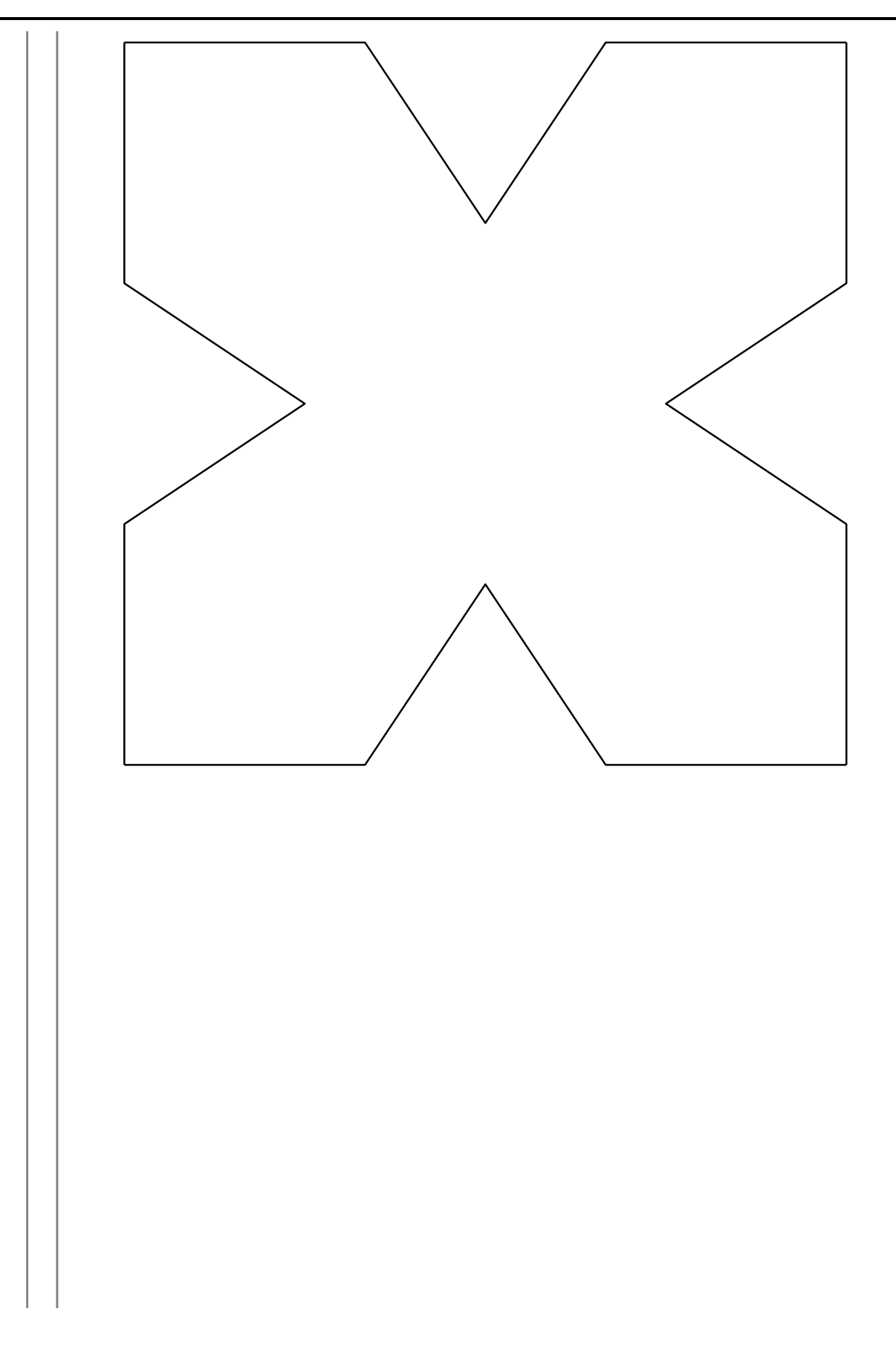

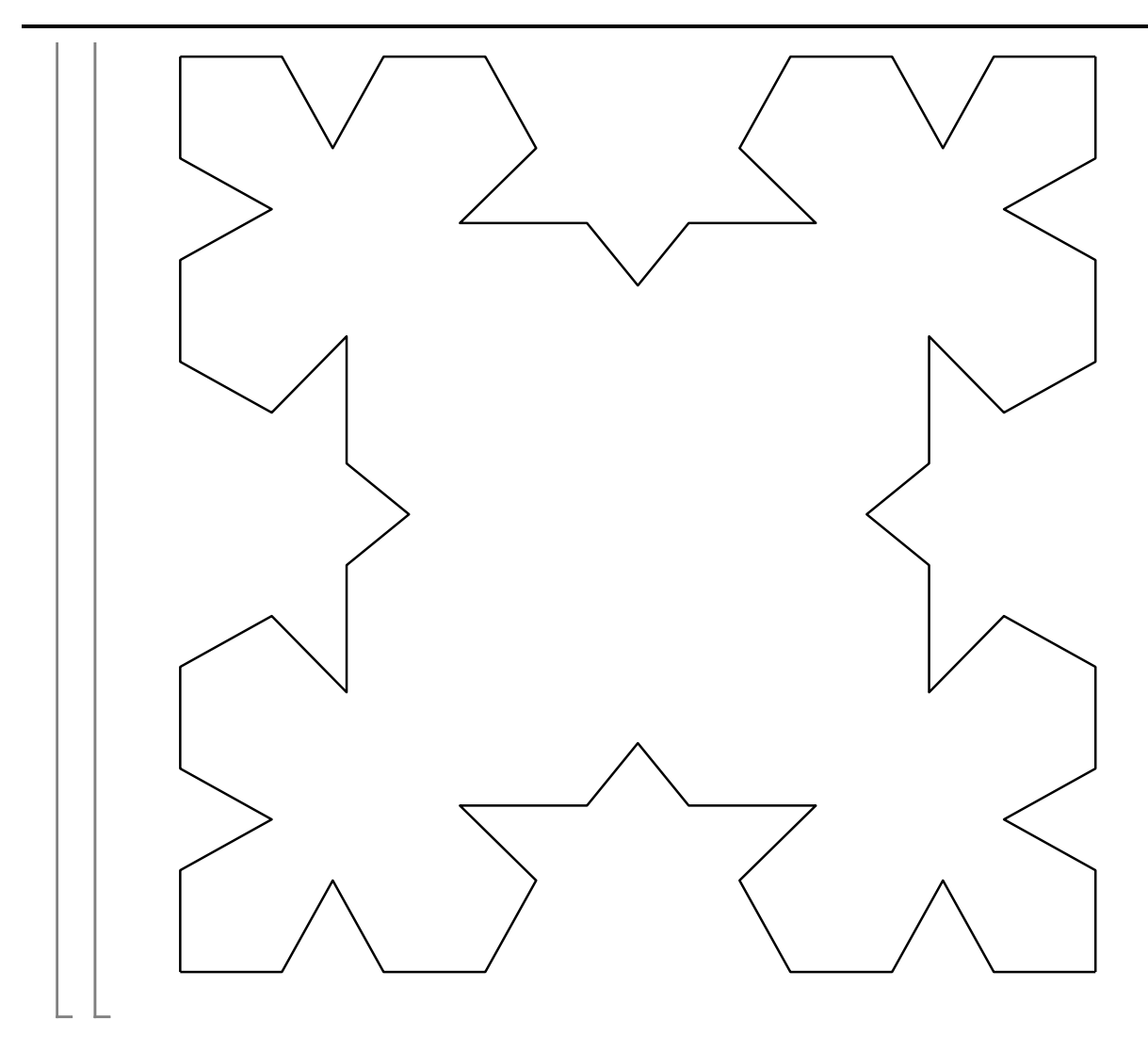